## BIOCARTA\_DC\_PATHWAY

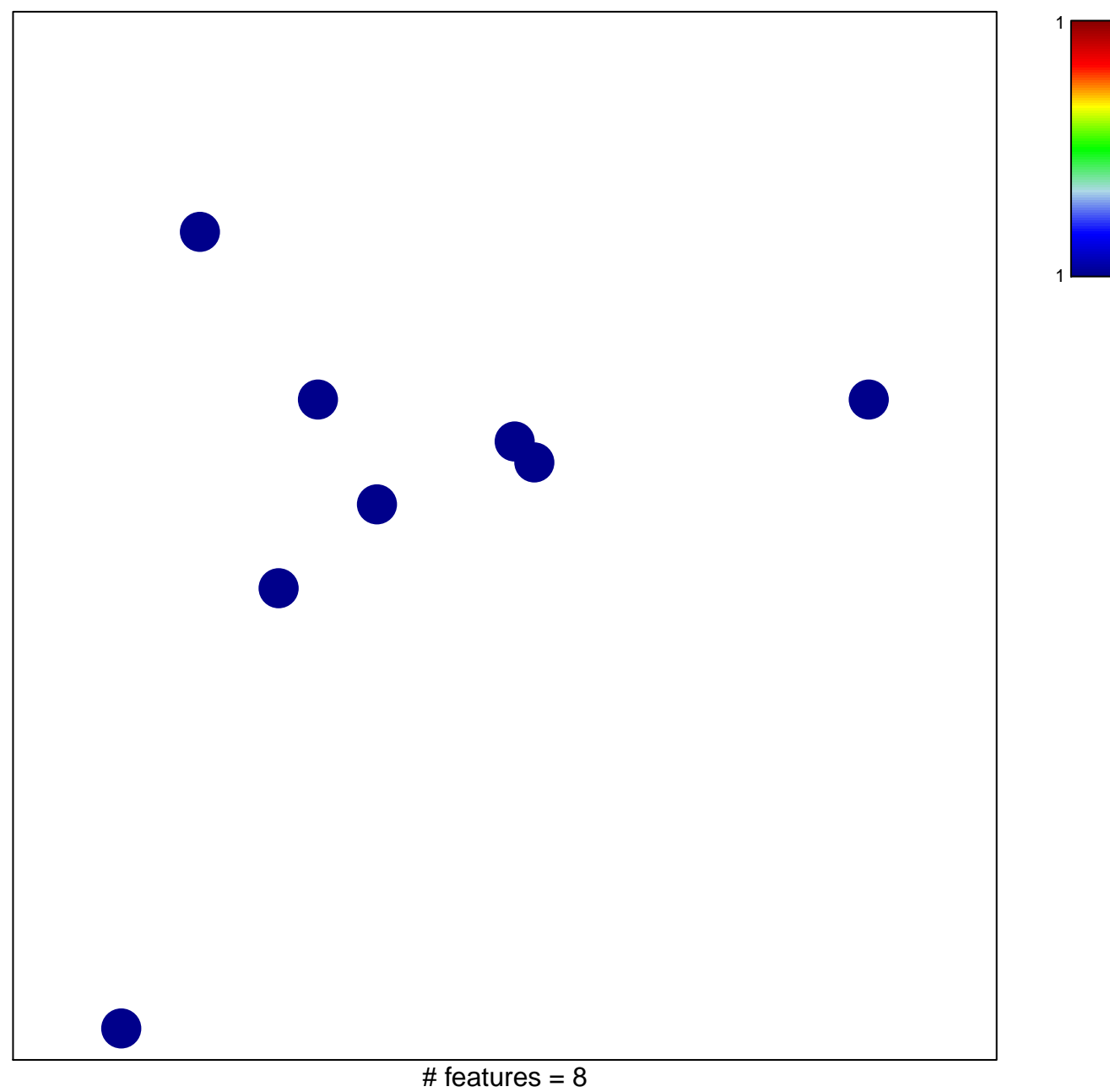

chi-square  $p = 0.84$ 

## **BIOCARTA\_DC\_PATHWAY**

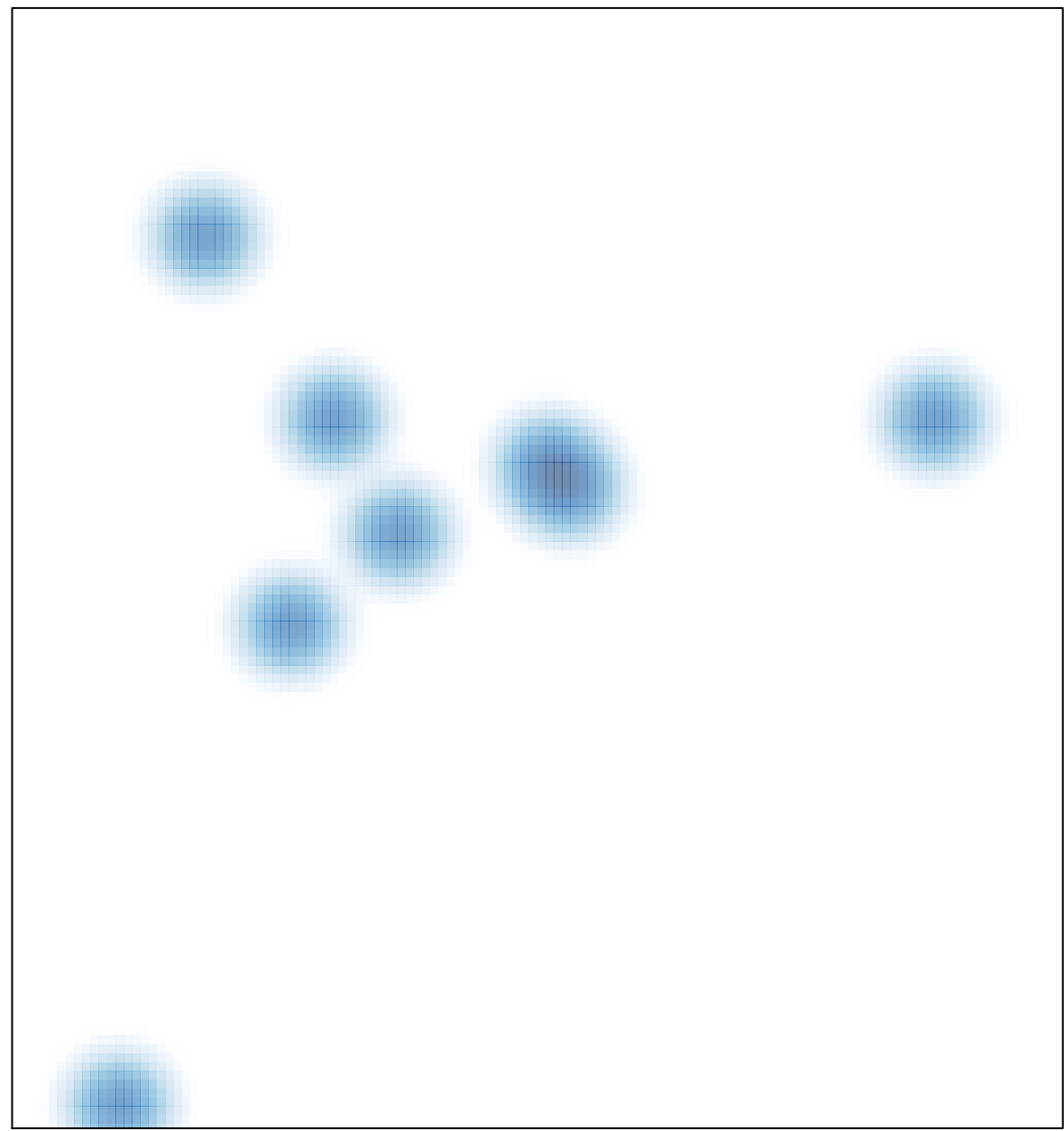

# features =  $8$ , max = 1